#### **ЮЖНО-УРАЛЬСКИЙ ГОСУДАРСТВЕННЫЙ УНИВЕРСИТЕТ**

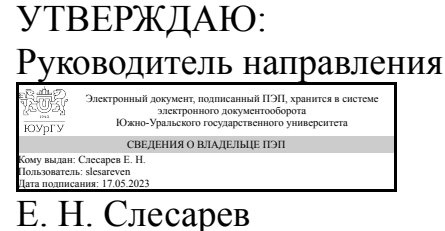

#### **РАБОЧАЯ ПРОГРАММА**

**дисциплины** 1.О.20.03 Компьютерная графика **для направления** 27.03.02 Управление качеством **уровень** Бакалавриат **форма обучения** заочная **кафедра-разработчик** Техническая механика и естественные науки

Рабочая программа составлена в соответствии с ФГОС ВО по направлению подготовки 27.03.02 Управление качеством, утверждённым приказом Минобрнауки от 31.07.2020 № 869

Зав.кафедрой разработчика, к.техн.н., доц.

Разработчик программы, к.техн.н., доцент

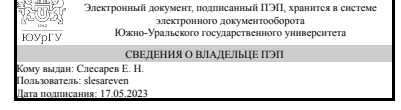

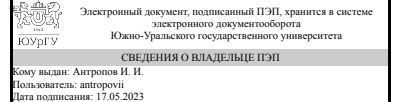

Е. Н. Слесарев

И. И. Антропов

### **1. Цели и задачи дисциплины**

Основная цель дисциплины состоит в том, чтобы вооружить будущего специалиста знаниями в области практики проектирования различных форм и конструкций изделий, наиболее широко используемых в машиностроении. Основные задачи дисциплины: 1. Приобретение студентами необходимых знаний основ методов построения изображений, пространственных форм на плоскости и знаний алгоритмов и способов решений на чертеже задач, относящихся к этим формам. 2. Приобретение навыков анализа и синтеза пространственных форм и отношений. 3. Овладение правилами и формирование навыков выполнения конструкторской документации в соответствии со стандартами ЕСКД. 4. Овладение правилами выполнения чертежей различных изделий при проектировании. 5. Получение навыков выполнения конструкторских работ с использованием САПР КОМПАС.

### **Краткое содержание дисциплины**

Дисциплина «Компьютерная графика» входит в число дисциплин, составляющих основу инженерного образования. Предметом дисциплины является обоснование способов изображения пространственных форм на плоскости, способов решения геометрических задач по заданным изображениям исходных форм, изучение концепции создания геометрических моделей объектов применительно к их реализации средствами САПР. Дисциплина является продолжением курса инженерной графики в части применения САПР для разработки технической документации.

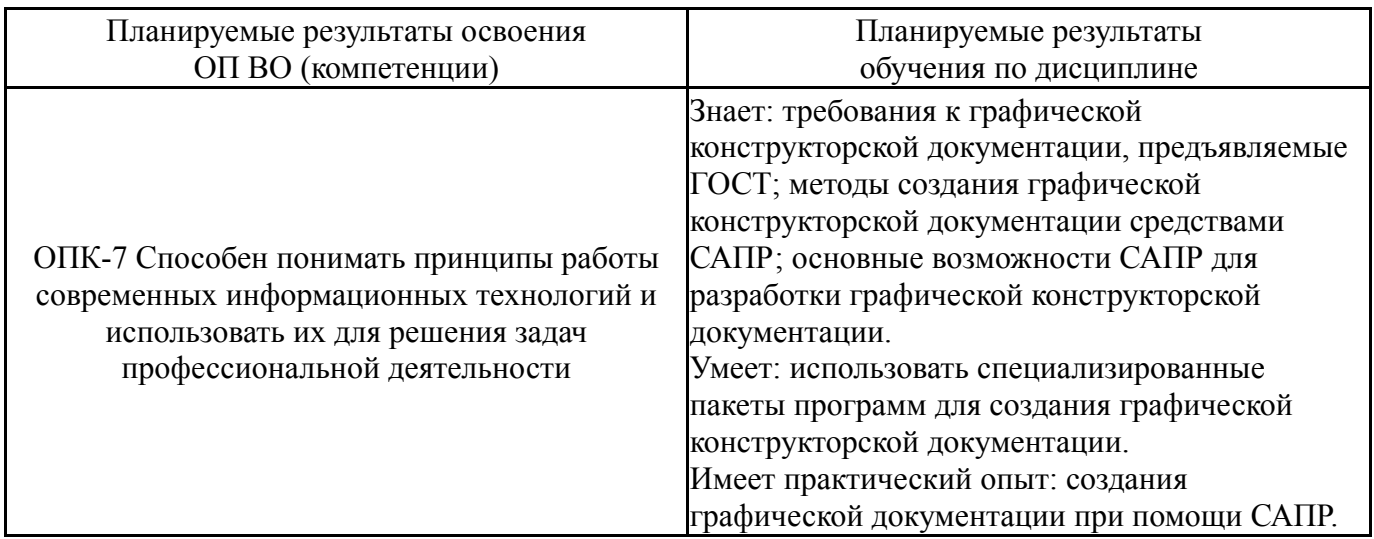

## **2. Компетенции обучающегося, формируемые в результате освоения дисциплины**

## **3. Место дисциплины в структуре ОП ВО**

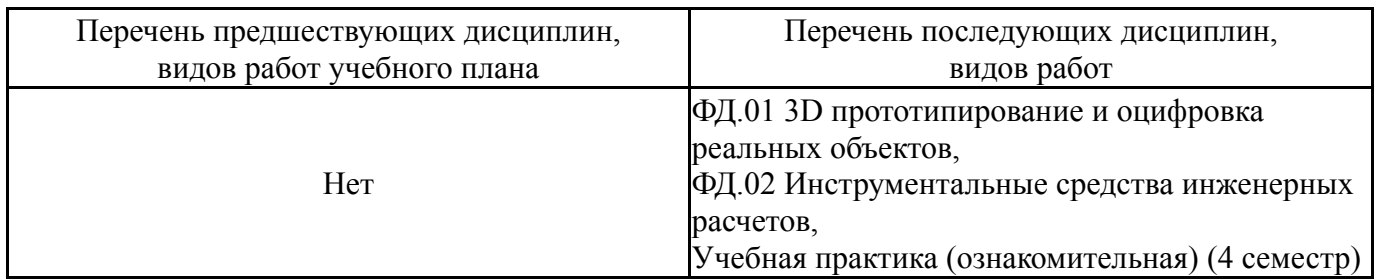

Требования к «входным» знаниям, умениям, навыкам студента, необходимым при освоении данной дисциплины и приобретенным в результате освоения предшествующих дисциплин:

Нет

## **4. Объём и виды учебной работы**

Общая трудоемкость дисциплины составляет 2 з.е., 72 ч., 12,5 ч. контактной работы

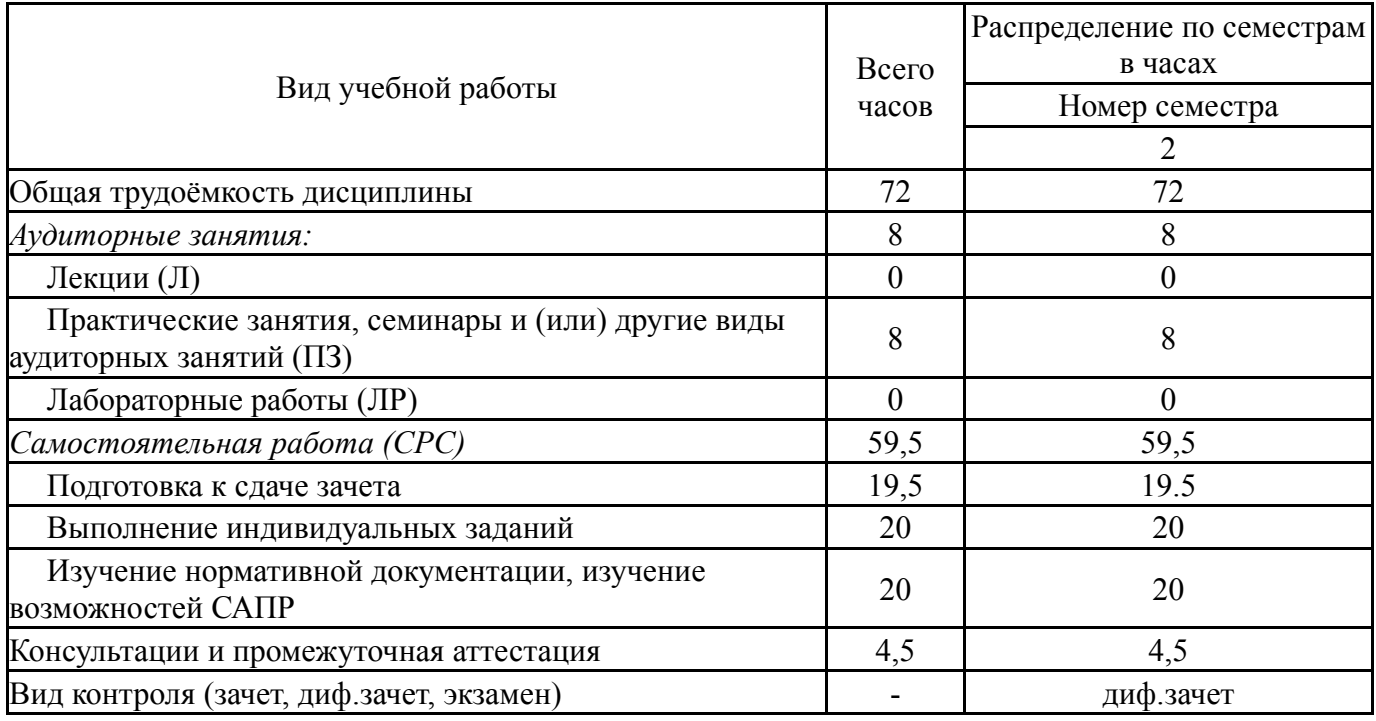

## **5. Содержание дисциплины**

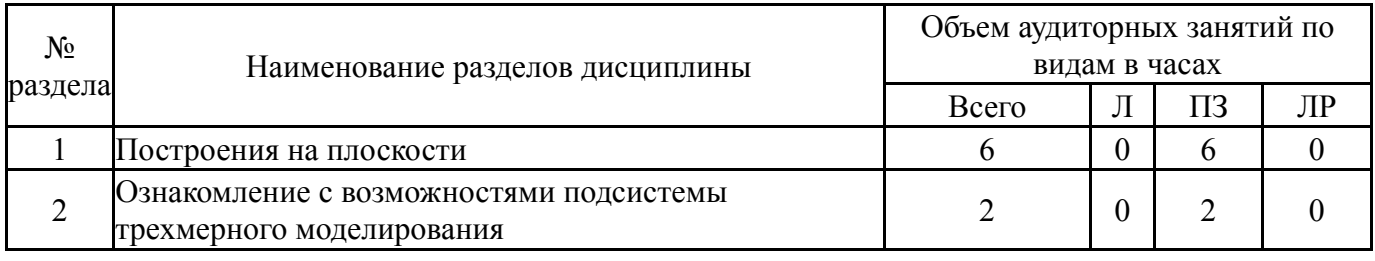

## **5.1. Лекции**

Не предусмотрены

## **5.2. Практические занятия, семинары**

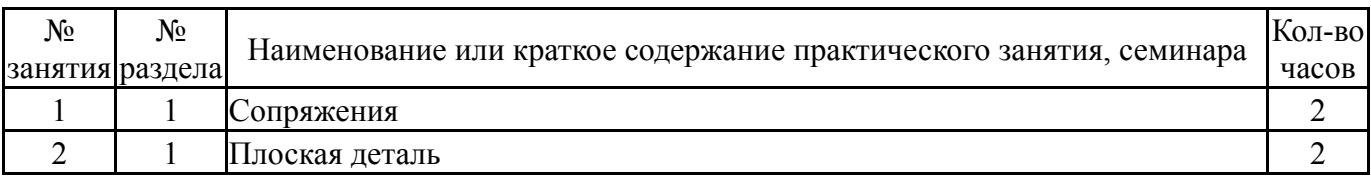

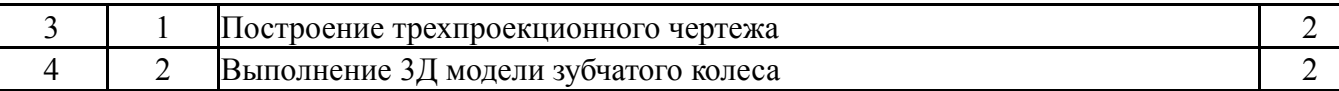

### **5.3. Лабораторные работы**

Не предусмотрены

#### **5.4. Самостоятельная работа студента**

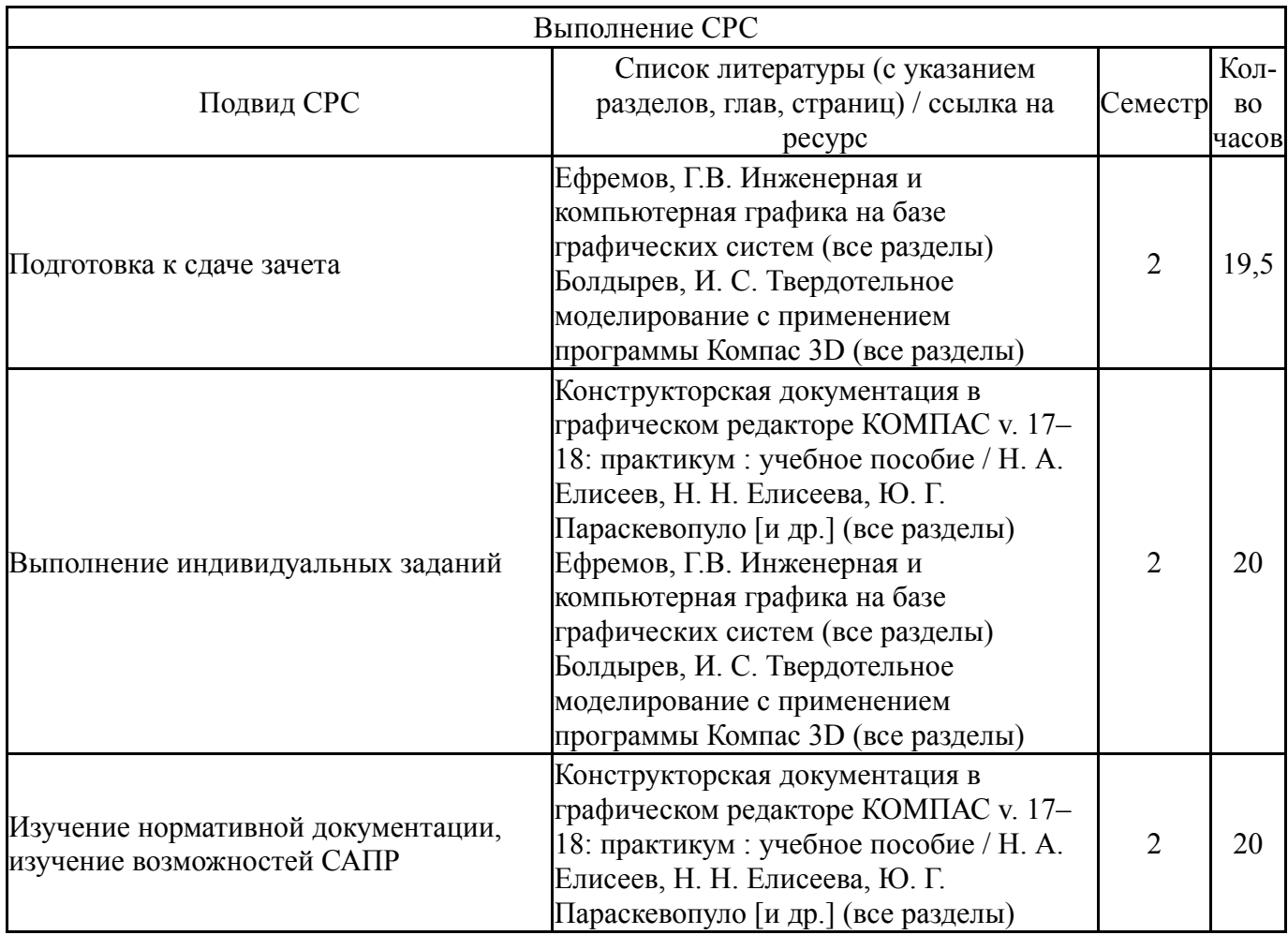

### **6. Фонд оценочных средств для проведения текущего контроля успеваемости, промежуточной аттестации**

Контроль качества освоения образовательной программы осуществляется в соответствии с Положением о балльно-рейтинговой системе оценивания результатов учебной деятельности обучающихся.

#### **6.1. Контрольные мероприятия (КМ)**

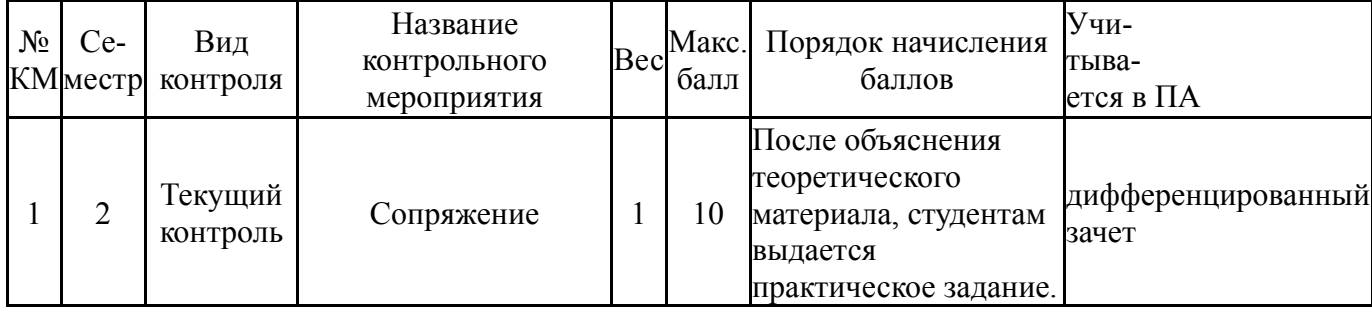

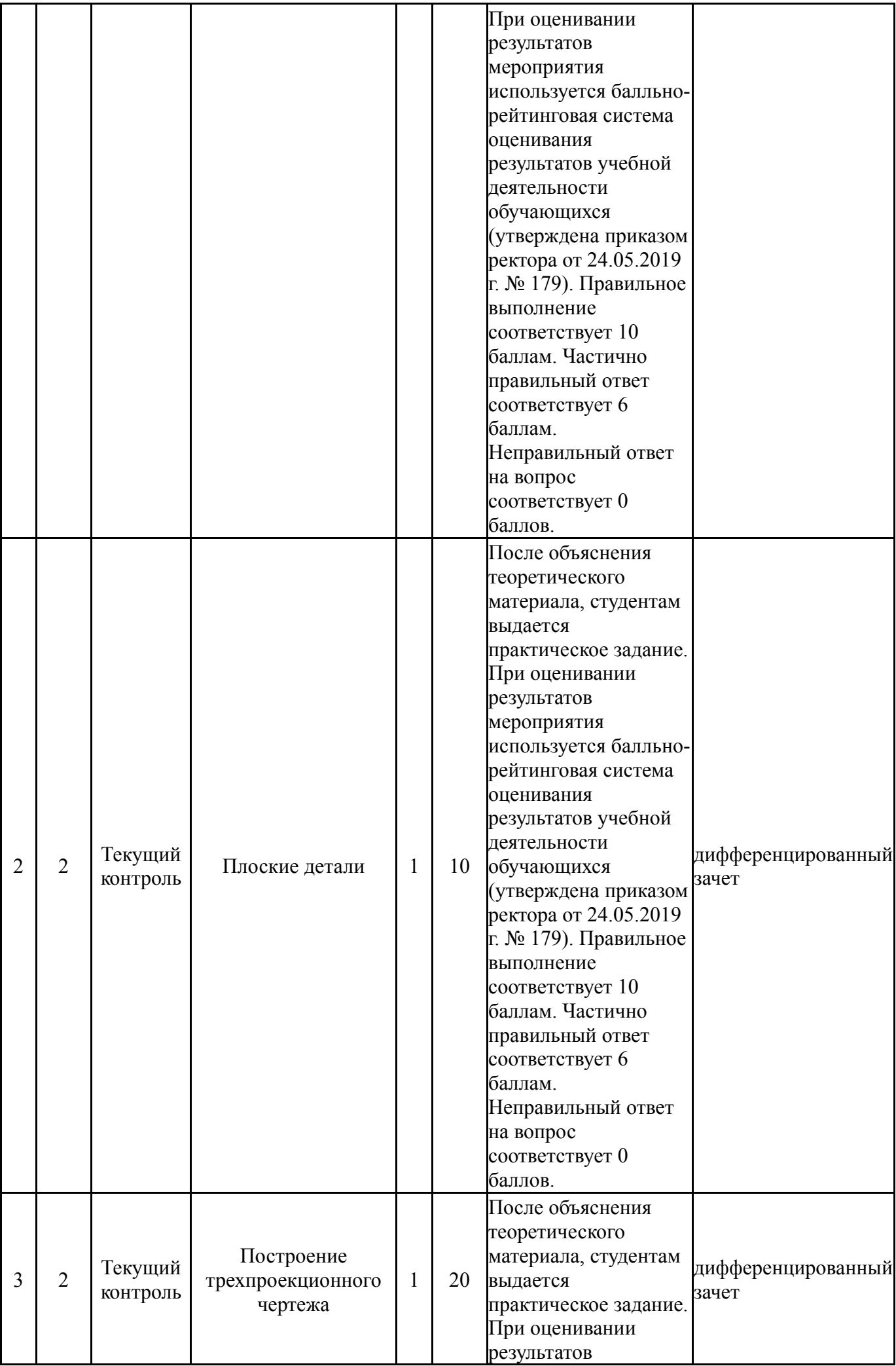

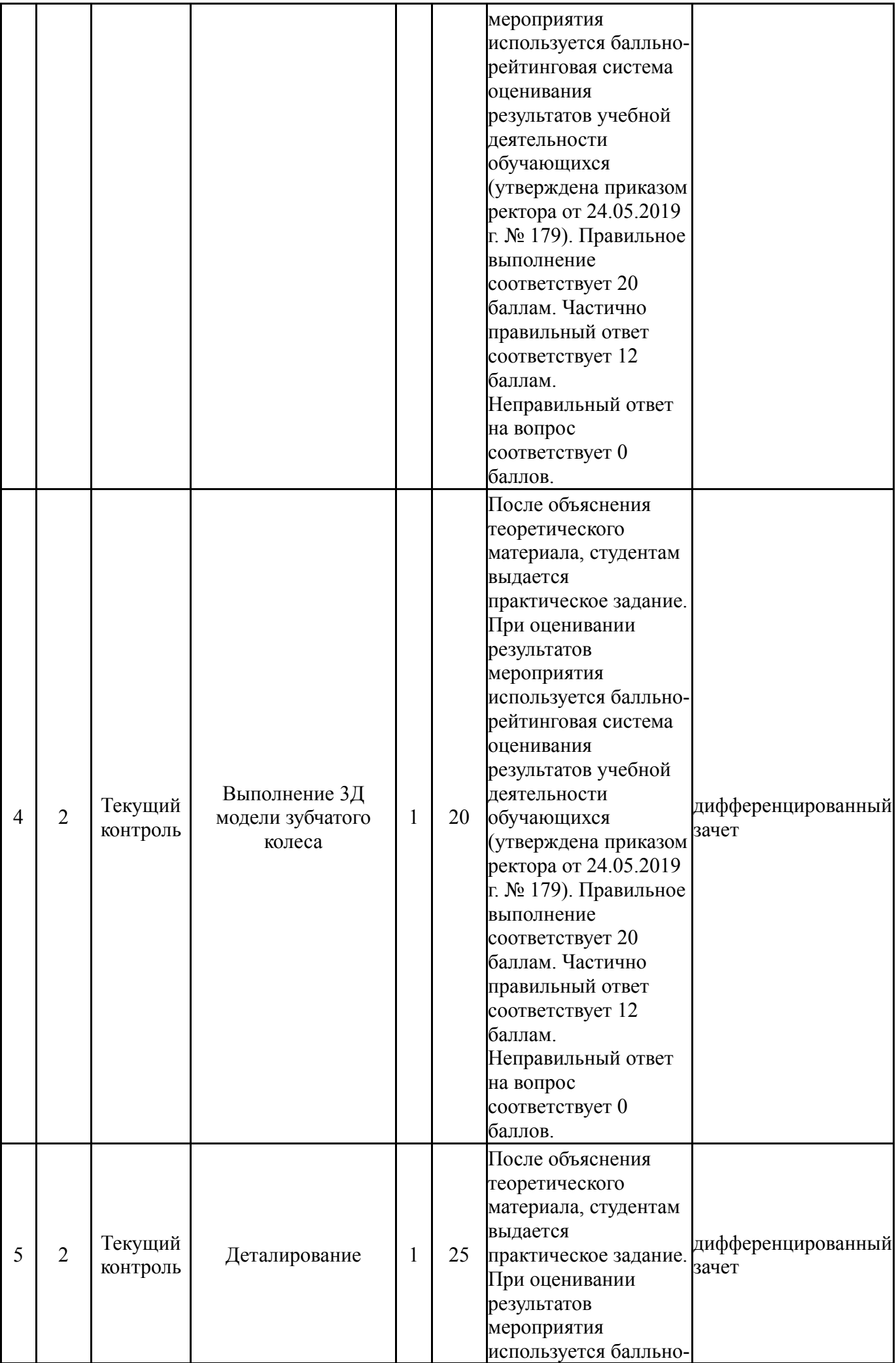

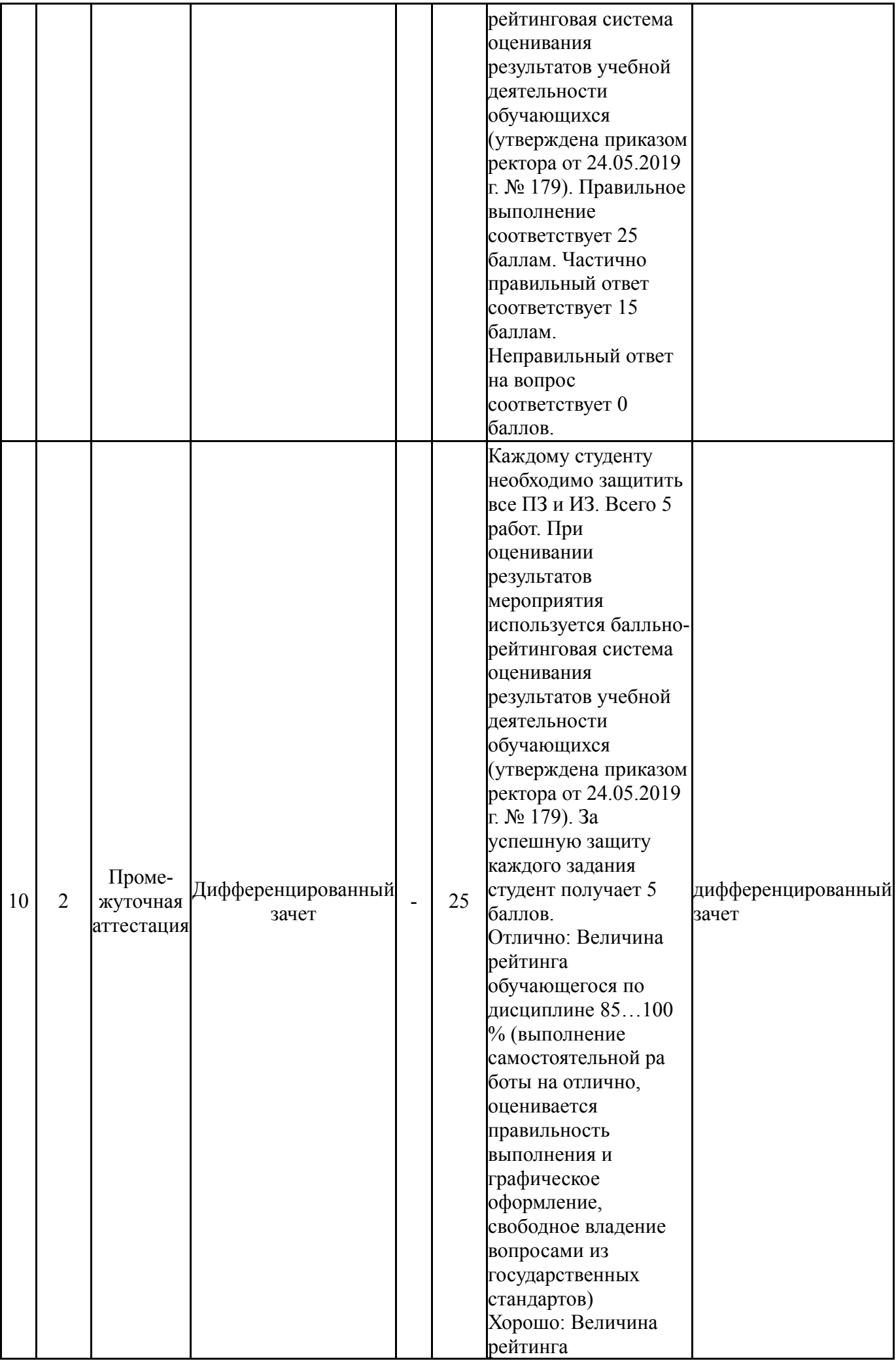

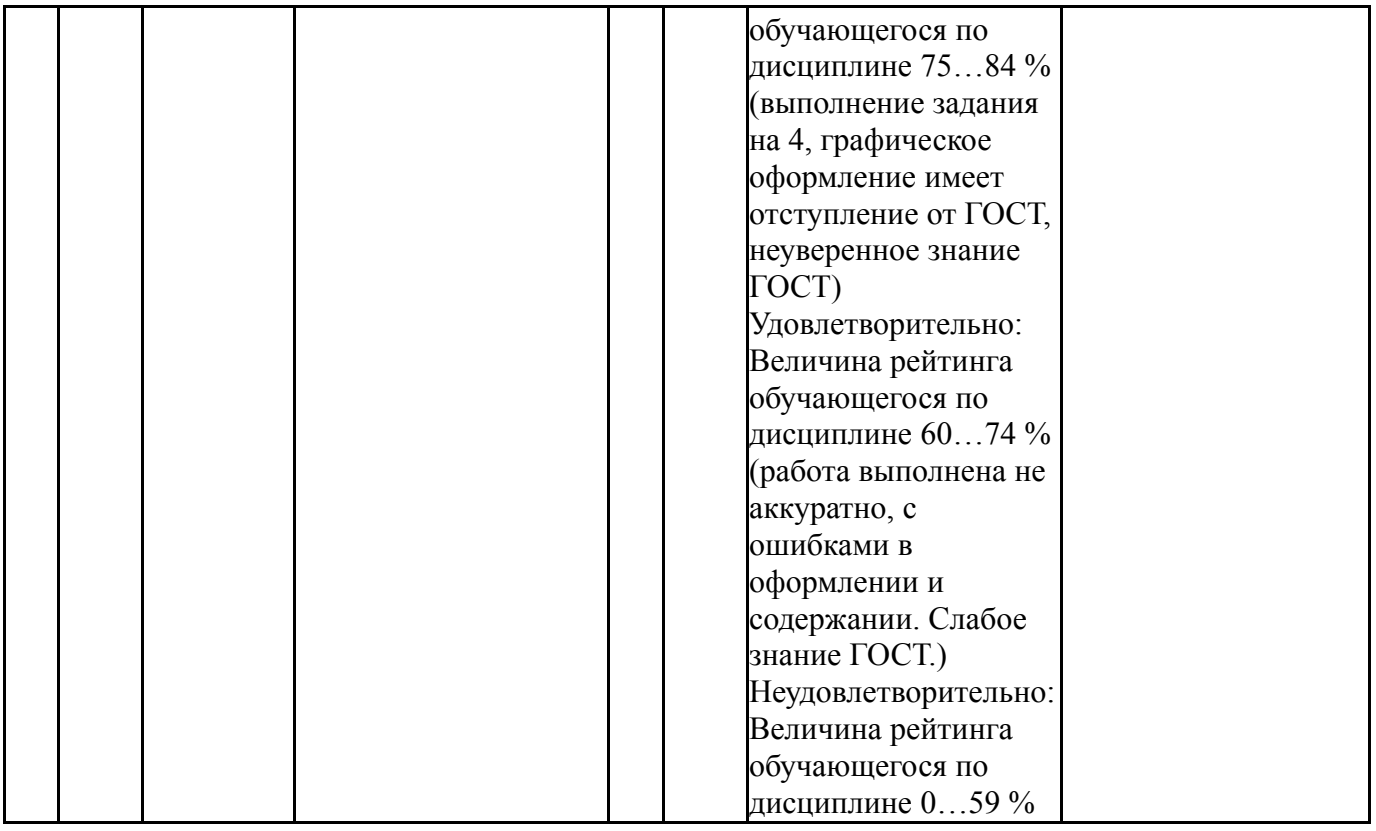

# **6.2. Процедура проведения, критерии оценивания**

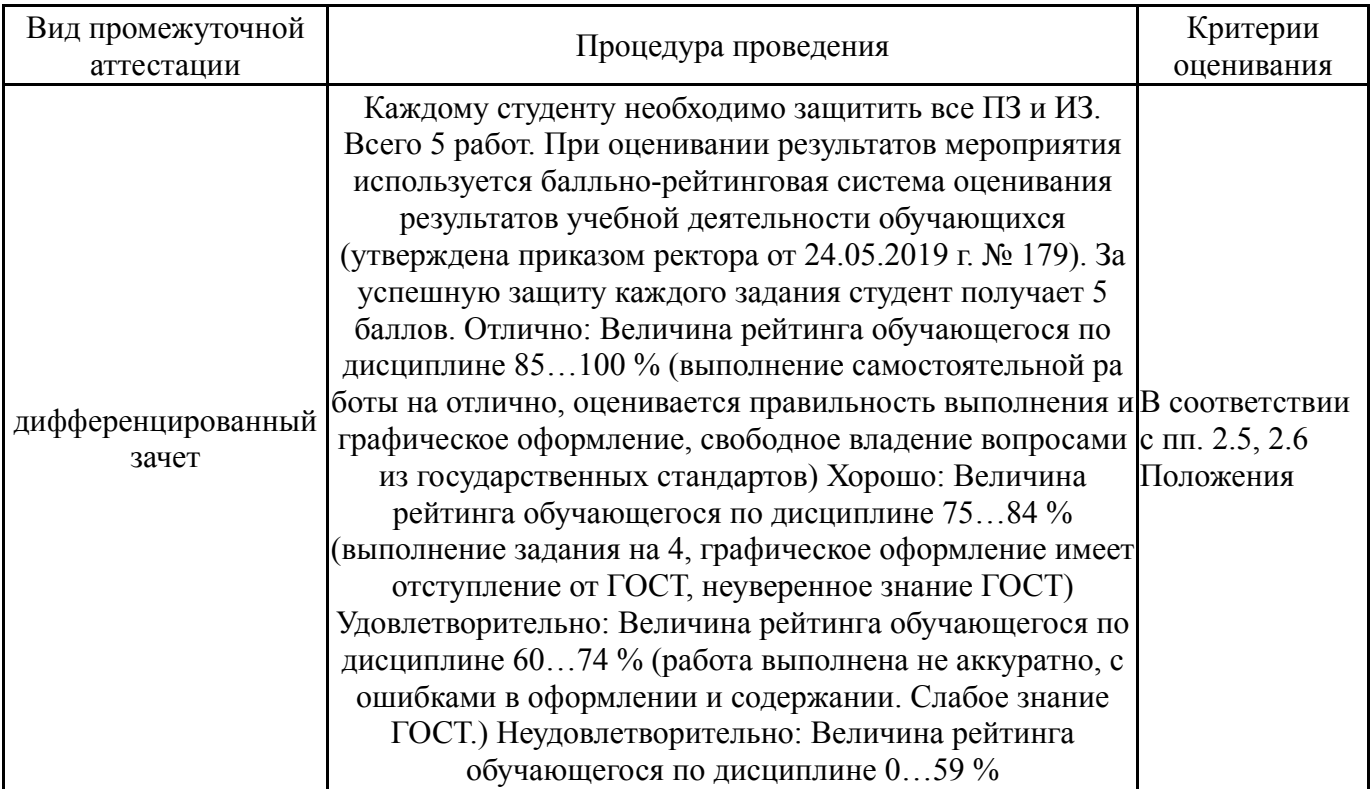

# **6.3. Паспорт фонда оценочных средств**

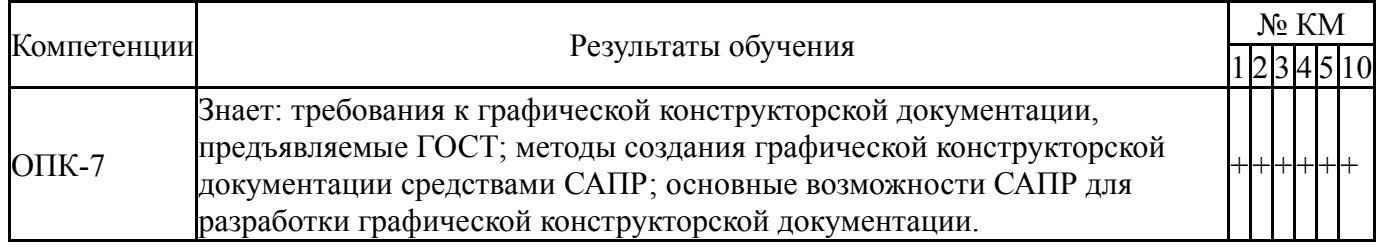

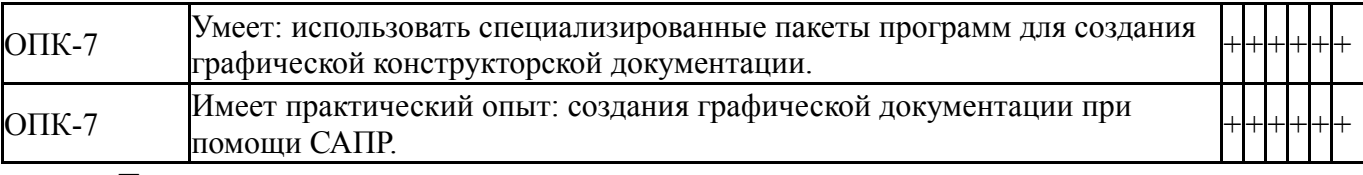

Типовые контрольные задания по каждому мероприятию находятся в приложениях.

#### **7. Учебно-методическое и информационное обеспечение дисциплины**

#### **Печатная учебно-методическая документация**

*а) основная литература:*

1. Инженерная графика. Конструкторская информатика в машиностроении : учебник / под ред. А.К.Болтухина, С.А.Васина. - 3-е изд., перераб. и доп. - М.: Машиностроение , 2005. - 555 с.: ил.

2. Боголюбов, С.К. Инженерная графика : учебник / С.К.Боголюбов. - 3-е изд., испр. и доп. - М.: Машиностроение , 2006. - 392 с.: ил.

### *б) дополнительная литература:*

1. Ефремов, Г.В. Инженерная и компьютерная графика на базе графических систем : учебное пособие / Г.В.Ефремов, С.И.Нюкалова. - Старый Оскол : ТНТ , 2015. - 256 с.: ил.

2. Чекмарев, А. А. Инженерная графика. Машиностроительное черчение : учебник / А. А. Чекмарев. - М. : Инфра-м, 2014

3. Чекмарев, А. А. Инженерная графика: учебник для прикладного бакалавриата / А. А. Чекмарев. - 12- е изд., испр. и доп. - М. : Юрайт, 2018. - 381 с.

*в) отечественные и зарубежные журналы по дисциплине, имеющиеся в библиотеке:* Не предусмотрены

*г) методические указания для студентов по освоению дисциплины:*

1. А.Л.Решетов,В.Н.Шепелева,Л.Л.Карманова Инженерная графика.Контрольные задания по начертательной геометрии и черчению-Челябинск: издательский центр ЮУрГУ.2012

2. Болдырев, И. С. Твердотельное моделирование с применением программы Компас 3D [Текст] : учеб. пособие для лаб. работ по специальностям 151002 и 151003 / И. С. Болдырев ; Юж.-Урал. гос. ун-т, Каф. Станки и инструмент ; ЮУрГУ. – Челябинск : Издательский Центр ЮУрГУ , 2011. – 17, [2] с. : ил. + электрон. версия http://www.lib.susu.ac.ru/ftd?base=SUSU\_METHOD&key=000506625

*из них: учебно-методическое обеспечение самостоятельной работы студента:*

1. А.Л.Решетов,В.Н.Шепелева,Л.Л.Карманова Инженерная графика.Контрольные задания по начертательной геометрии и черчению-Челябинск: издательский центр ЮУрГУ.2012

2. Болдырев, И. С. Твердотельное моделирование с применением программы Компас 3D [Текст] : учеб. пособие для лаб. работ по специальностям 151002 и 151003 / И. С. Болдырев ; Юж.-Урал. гос. ун-т, Каф. Станки и инструмент ; ЮУрГУ. – Челябинск : Издательский Центр ЮУрГУ ,

#### **Электронная учебно-методическая документация**

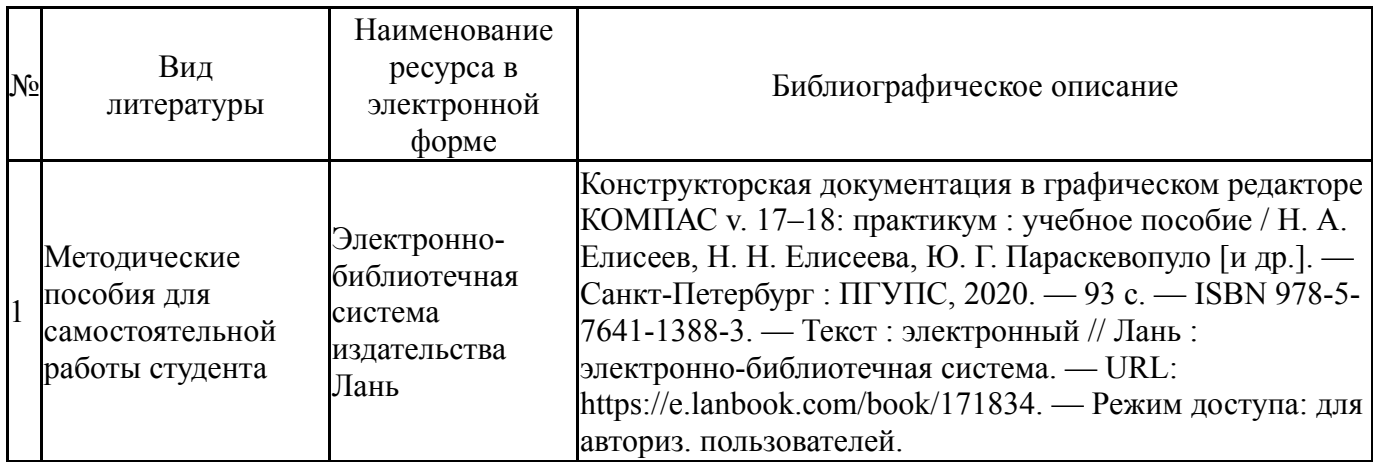

Перечень используемого программного обеспечения:

## 1. ASCON-Компас 3D(бессрочно)

Перечень используемых профессиональных баз данных и информационных справочных систем:

#### Нет

#### **8. Материально-техническое обеспечение дисциплины**

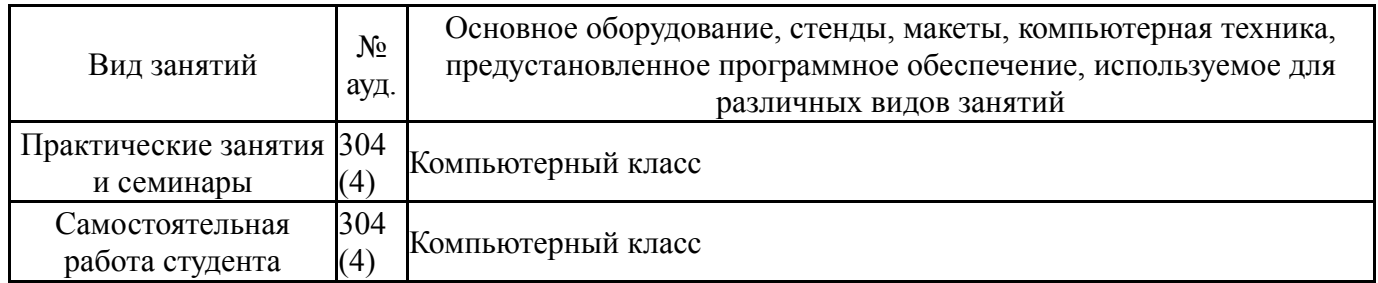